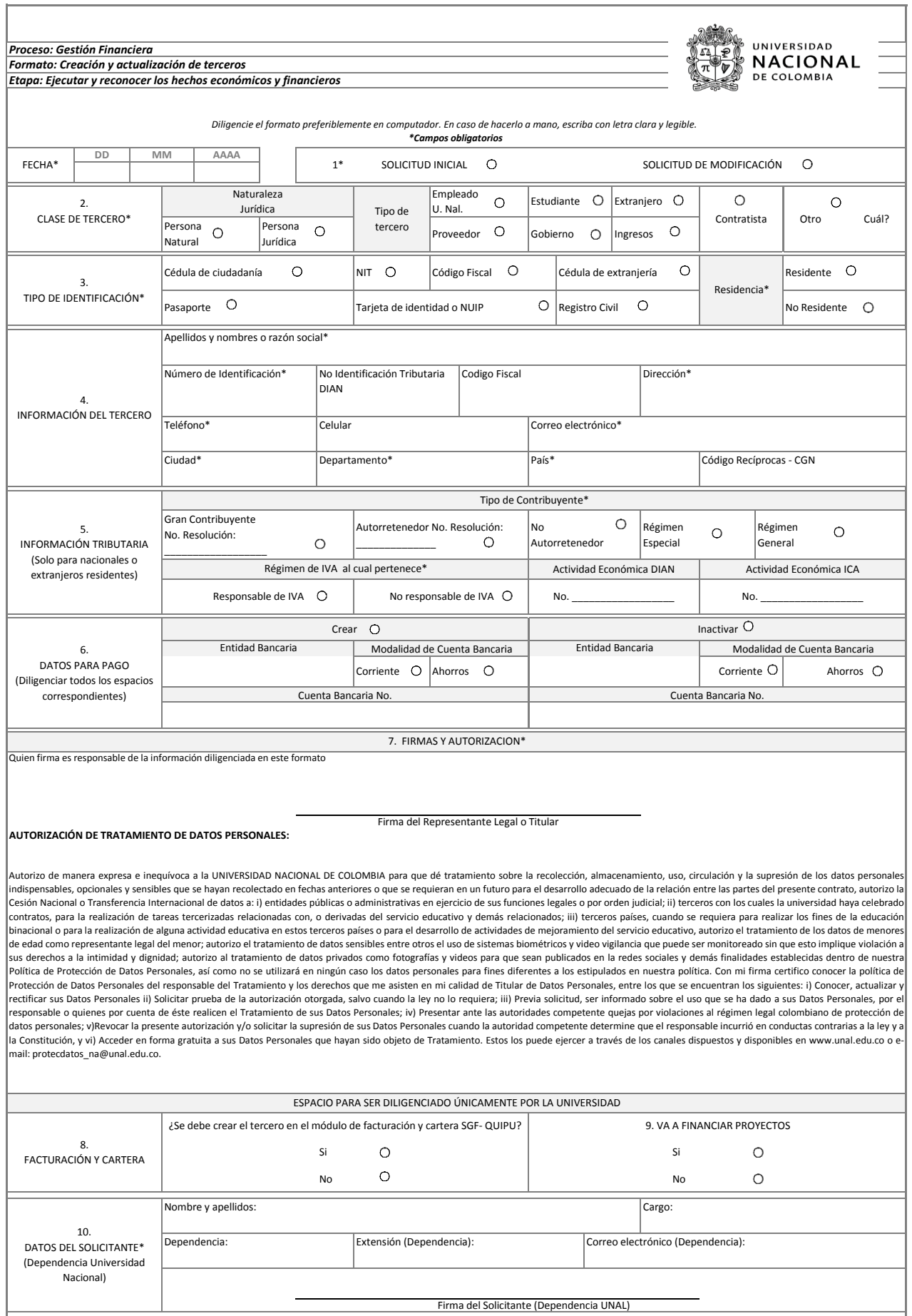

*Código: U.FT.12.010.038 Versión: 2.0 Página: \_de\_* 

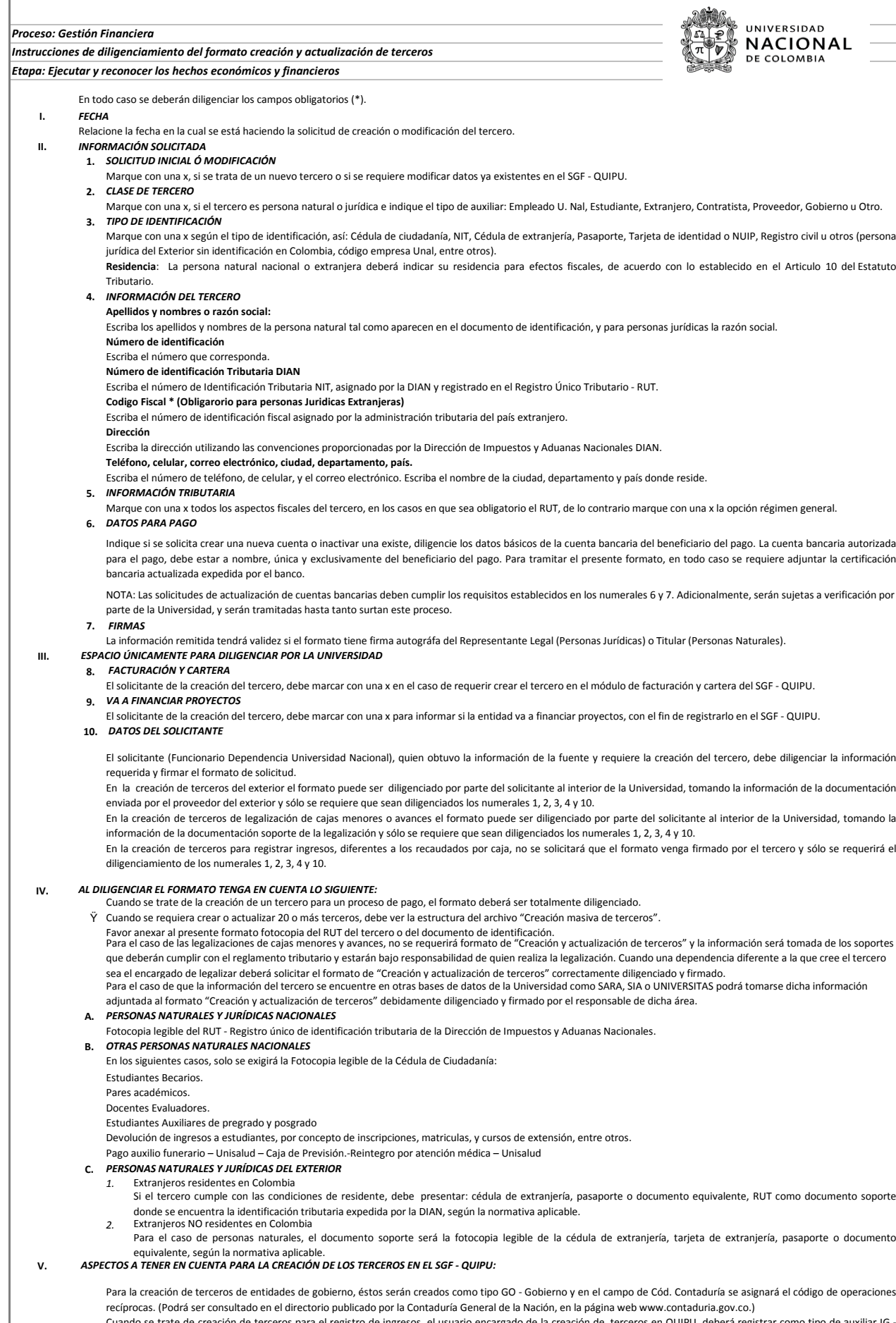

Cuando se trate de creación de terceros para el registro de ingresos, el usuario encargado de la creación de terceros en QUIPU, deberá registrar como tipo de auxiliar IG - Ingresos o RK- Recaudos, según correspondan.